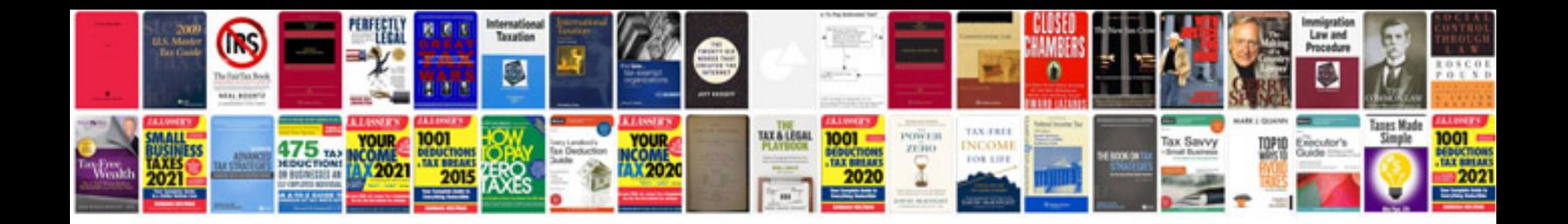

**Letter of reference**

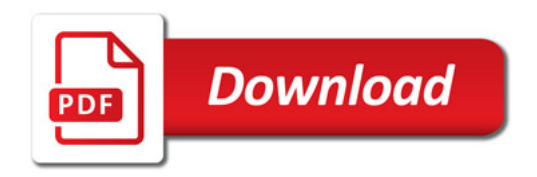

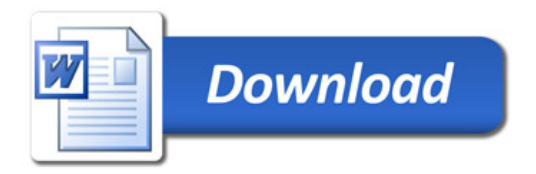